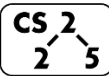

### **#36: Graph Traversals**

November 26, 2018 · *Wade Fagen-Ulmschneider*

## **Graph Traversal**

**Objective:** Visit every vertex and every edge in the graph. **Purpose:** Search for interesting sub-structures in the graph.

#### We've seen traversal before – this is different:

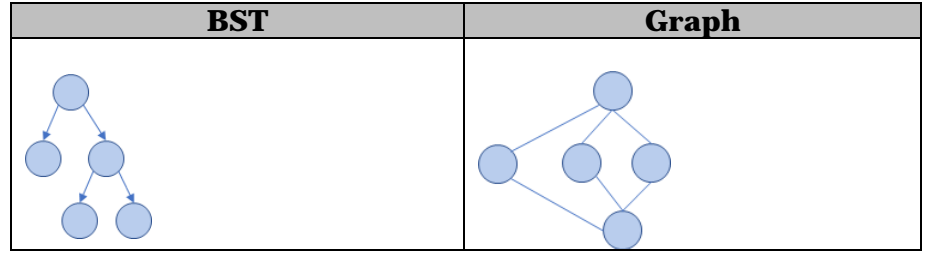

# **BFS Graph Traversal:**

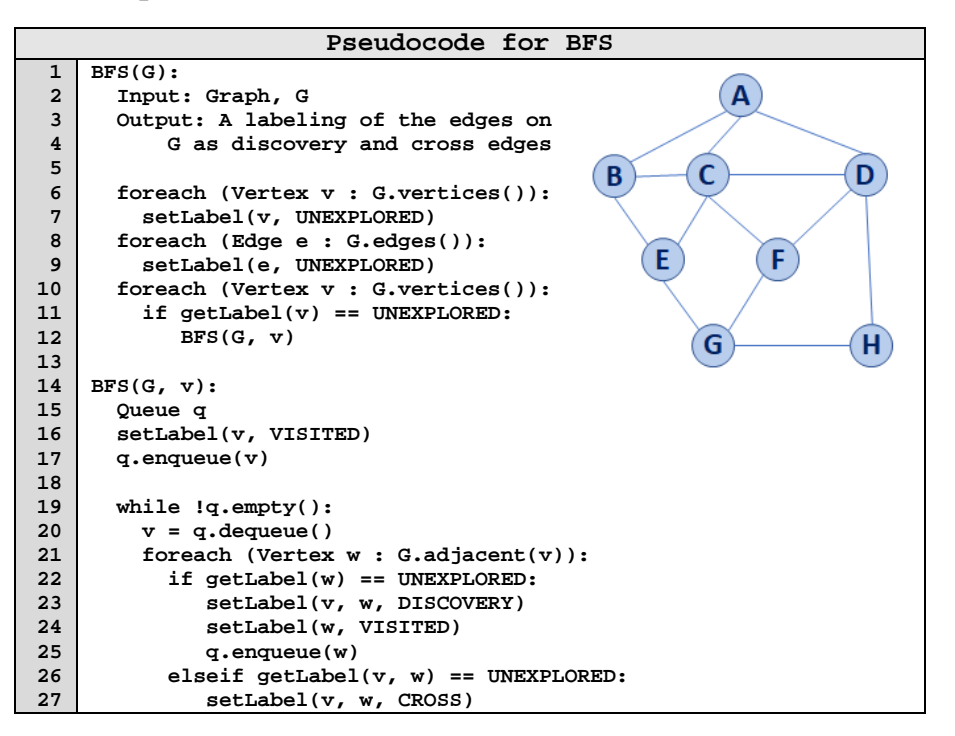

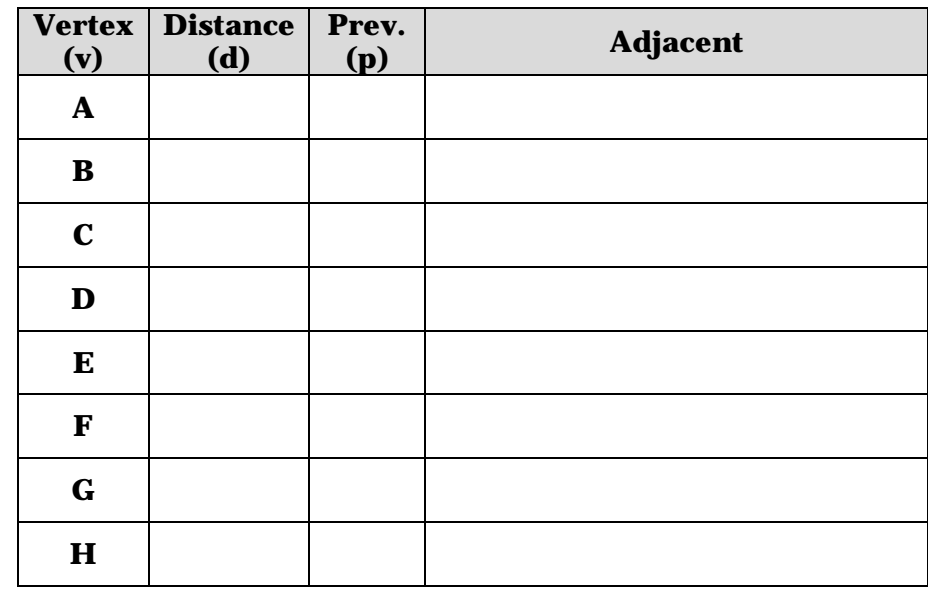

# **BFS Graph Observations**

1. Does our implementation handle disjoint graphs? How?

count components?

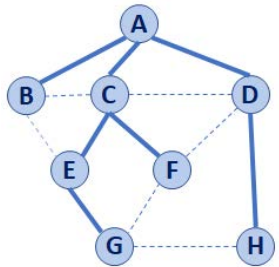

2. Can our implementation detect a cycle? How?

a. How can we modify our code to

- a. How can we modify our code to store update a private member variable **cycleDetected\_**?
- 3. What is the running time of our algorithm?
- 4. What is the shortest path between **A** and **H**?
- 5. What is the shortest path between **E** and **H**?
	- a. What does that tell us about BFS?
- 6. What does a cross edge tell us about its endpoints?
- 7. What structure is made from discovery edges in **G**?

# **Big Ideas: Utility of a BFS Traversal**

**Obs. 1:** Traversals can be used to count components. **Obs. 2:** Traversals can be used to detect cycles. **Obs. 3:** In BFS, **d** provides the shortest distance to every vertex.

**Obs. 4:** In BFS, the endpoints of a cross edge never differ in distance, d, by more than 1:  $|\mathbf{d(u)} \cdot \mathbf{d(v)}| = 1$ 

# **DFS Graph Traversal**

Two types of edges:

1.

2.

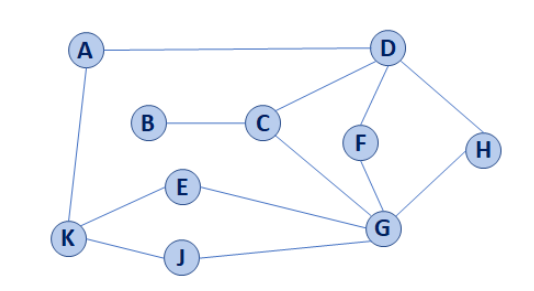

#### **Modifying BFS to create DFS**

```
1
 2
 3
 4
 5
 6
 7
 8
9
10
11
12
13
14
15
16
17
18
19
20
21
22
23
24
25
26
27
    BFS(G):
       Input: Graph, G
       Output: A labeling of the edges on
           G as discovery and cross edges
       foreach (Vertex v : G.vertices()):
         setLabel(v, UNEXPLORED)
       foreach (Edge e : G.edges()):
         setLabel(e, UNEXPLORED)
       foreach (Vertex v : G.vertices()):
          if getLabel(v) == UNEXPLORED:
            BFS(G, v)
    BFS(G, v):
       Queue q
       setLabel(v, VISITED)
       q.enqueue(v)
       while !q.empty():
         v = q.dequeue()
         foreach (Vertex w : G.adjacent(v)):
           if getLabel(w) == UNEXPLORED:
               setLabel(v, w, DISCOVERY)
               setLabel(w, VISITED)
               q.enqueue(w)
           elseif getLabel(v, w) == UNEXPLORED:
               setLabel(v, w, CROSS)
```
# **Minimum Spanning Tree**

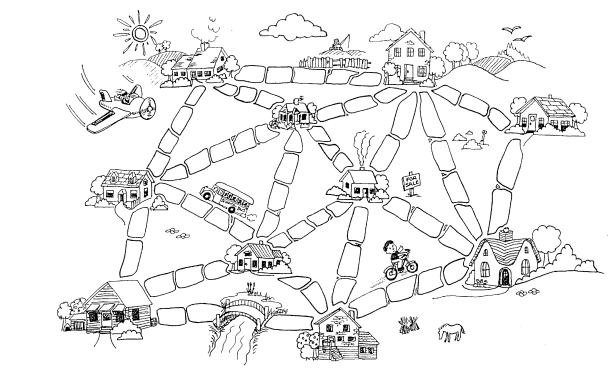

**["The Muddy City" by CS Unplugged,](http://csunplugged.org/minimal-spanning-trees/) Creative Commons BY-NC-SA 4.0**

# **CS 225 – Things To Be Doing:**

- **1. Programming Exam C is different than usual schedule:** Exam: Sunday, Dec 2 – Tuesday, Dec 4
- **2.** lab\_dict due on Tuesday, Nov. 27; lab\_ml this week!
- **3.** MP6 due tonight; MP7 released tomorrow
- **4.** Daily POTDs resume today!